$35\,$ 

**WUD** 

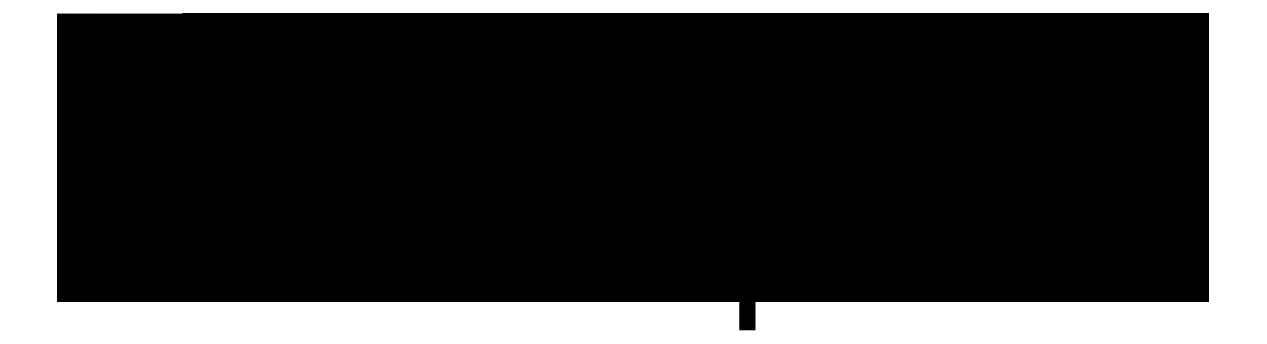

<span id="page-10-0"></span>• Ekueq KR Rjqpg :: 00

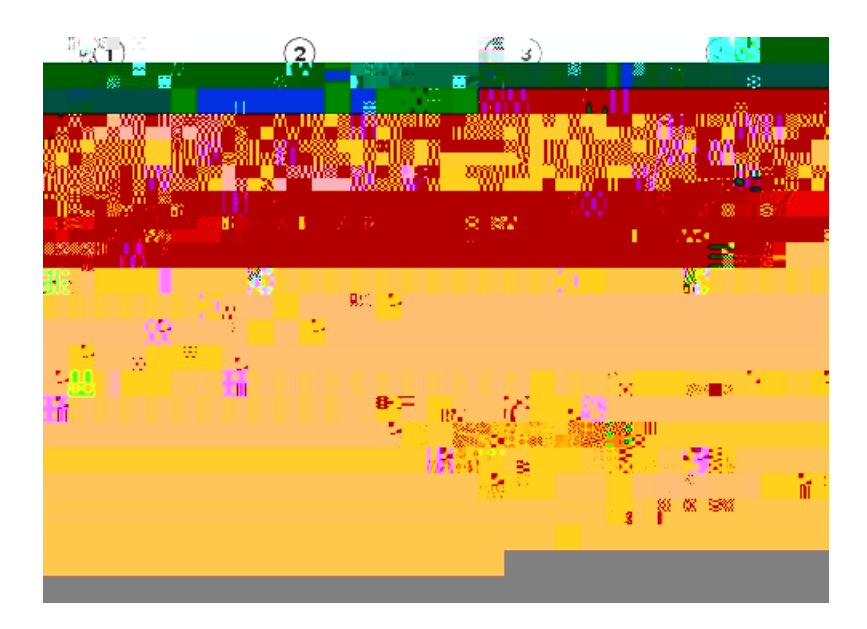

൞אױຘመאՀࠟጟֱڤհԫຑᒵ۟ 931  $\epsilon$ ,  $\epsilon$ , ᖇᢞشࠌ•  $XRP$ ℹ倳 **1** ༼قழ,ᙁԵ൞ऱ 931 ᖇᢞ。 ℹ倳 **2** ᙇ࠷ⱏܹ

ᇛ䳏䁅䀁ᅮ⚎Փ⫼ **VPN**

**VHVR** 

䗷㎮㟇 **VPN**

Expressway

Oqdkng cpf Tgo qvg Ceeguu Vjtqwij Gzrtguuyc{  $Gz$ rtguu y c $\{$ 

 $\overline{\phantom{0}}$ 

 $\mathbf{r}$ 

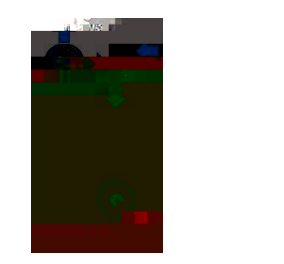

 $1 ( )$ ℹ倳 **2** 䞡᩹

Ugnh Ectg

 $\bullet$  $\bullet$  -  $\bullet$   $\bullet$   $\bullet$   $\bullet$   $\bullet$ 

Ugnh  $Ectg$ 

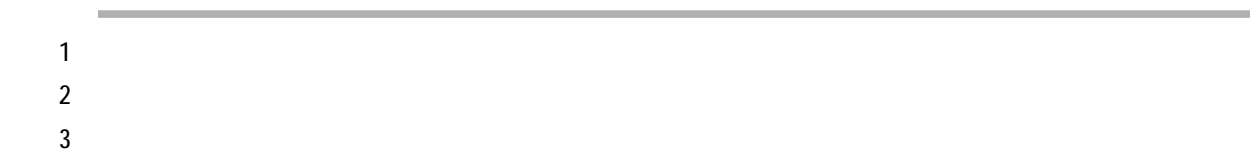

Ꮑಖെזᒘழ,ሽᇩᄎ᧩قᙁԵش֪ጤࠃٙזᒘ,ᐸנऱᇆᒘ᧢ޓ \*\*\*\*\*\*\*\* ,ࠀ൞ᄎᦫ

Ꮑᦞזᒘழ,ሽᇩᄎ᧩قᙁԵᦞזᒘ,ᐸנऱᇆᒘ᧢ޓ\*\*\*\*\*\*\*\*
**DNH** 

 $\mathbf{1}$ 

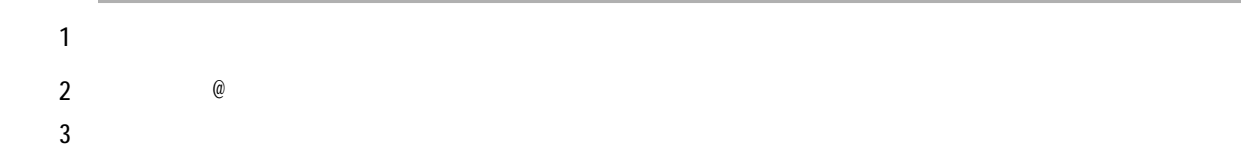

• ૉજ્જ્યની અને કાર્યક્રમ કરવાની સ્થાન કરવાની સ્થાન કરવાની સ્થાન કરવાની સ્થાન કરવાની સ્થાન કરવાની સ્થાન કરવાની

 $\bullet$  , and the contract of the contract of the contract of the contract of the contract of

•

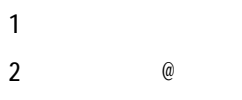

 $\text{Ugnh}\, \text{Ectg}$ 

 $\blacksquare$ **2** 5 10

 $\blacksquare$  1  $\overline{2}$ 

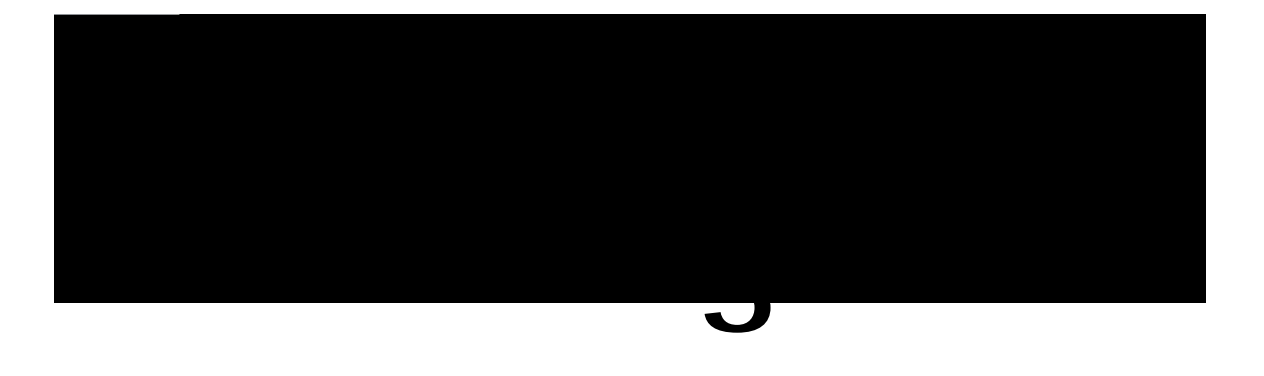

## 51  $\bullet$  $51$  $\bullet$

<span id="page-60-1"></span><span id="page-60-0"></span>• Ekueq Ygd

Ì.

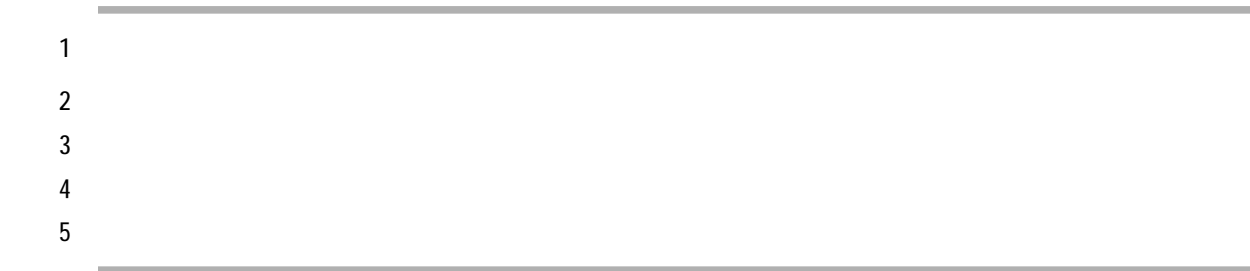

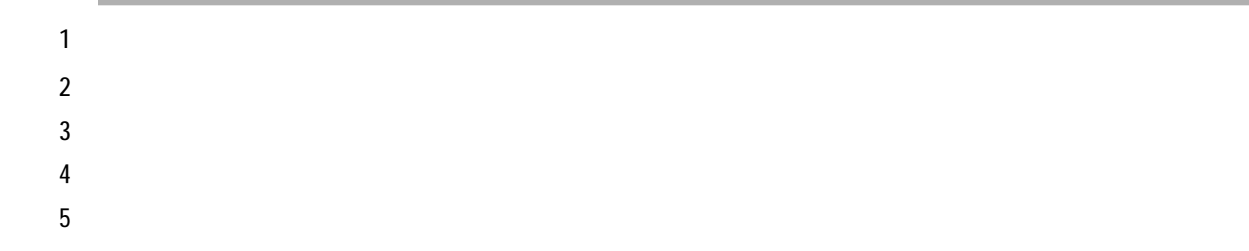

 $\Gamma$ 

 $\begin{array}{c} \hline \end{array}$ 

<span id="page-65-0"></span>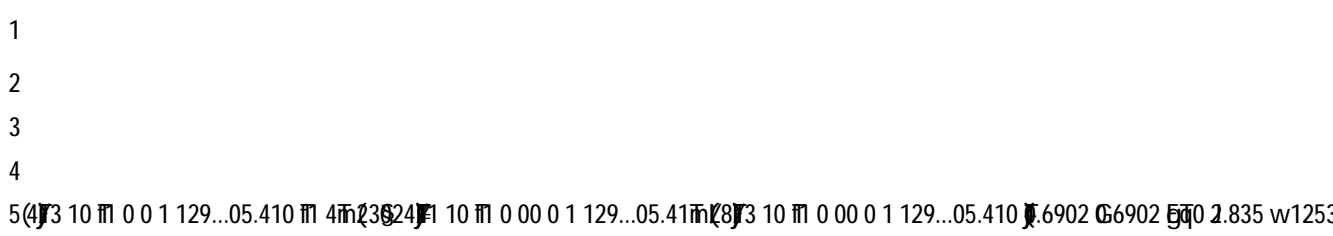

 $\mathbf{1}$ 

 $\overline{\phantom{a}}$ 

 $\mathbf I$ 

 $\mathbf{1}$  $\overline{2}$ 

**Visual Voicemail** 

Xkuwcn Xqkeg o ckn
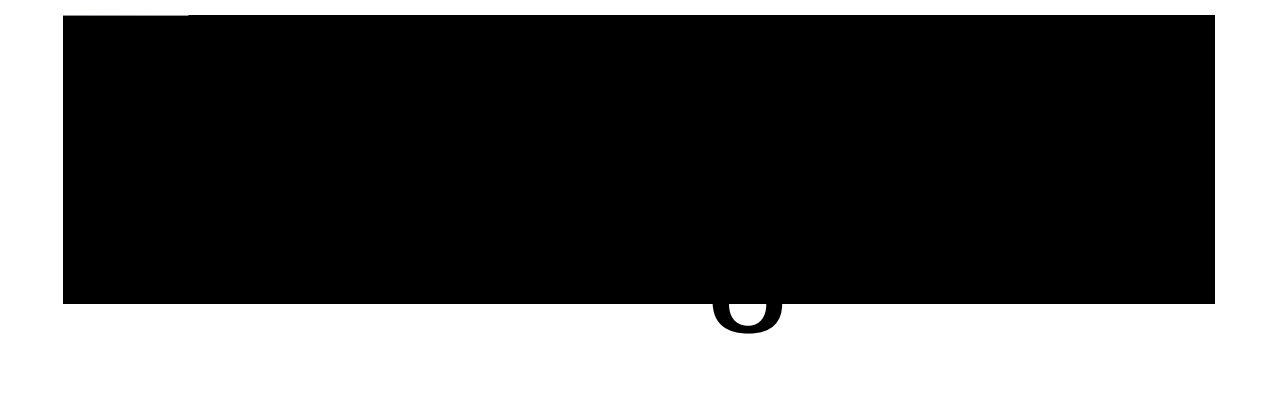

 $\bullet$ 

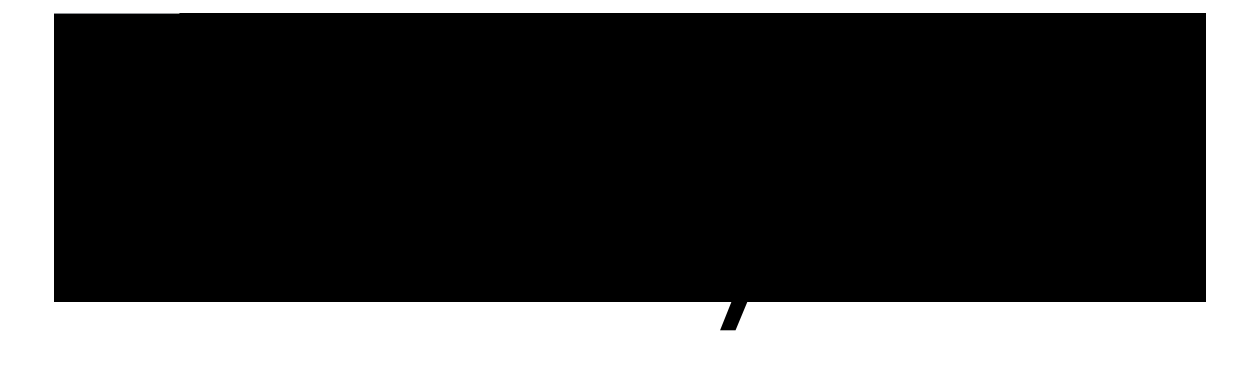

# •[᧢ۥࢍޓቹூ](#page-74-0) ,ร 65

- •[᧢ޓርᜢ](#page-75-0) ,ร 66
- •[ᓳᖞᘛኟॽ৫](#page-75-1) ,ร 66
- •[ᓳᖞኙֺ](#page-75-2) ,ร 66
- •[᧢ڗޓীՕ՛](#page-76-0) ,ร 6
- •[᧢ޓሽᇩټጠ](#page-76-1) ,ร 6
- $\overline{\phantom{a}}$  6:
- $6:$
- •[ᓳᖞຏᇩଃၦ](#page-79-0) ,ร 0
- <span id="page-74-0"></span>•  $90$

#### ℹ倳 **1** ឝ⫼ᓣ **2**  $@$  $\frac{3}{\sqrt{2}}$

• and  $\mathcal{L}_{\mathcal{A}}$  is the set of  $\mathcal{L}_{\mathcal{A}}$  is the set of  $\mathcal{L}_{\mathcal{A}}$ •  $\mathcal{L} = \mathcal{L} \times \mathcal{L}$ 

<span id="page-77-1"></span><span id="page-77-0"></span>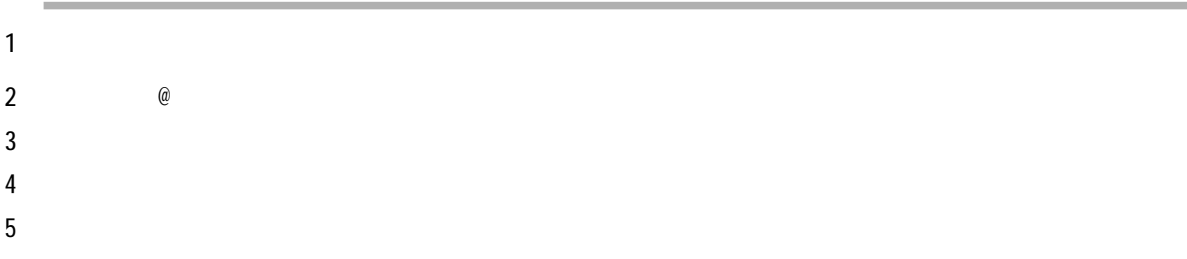

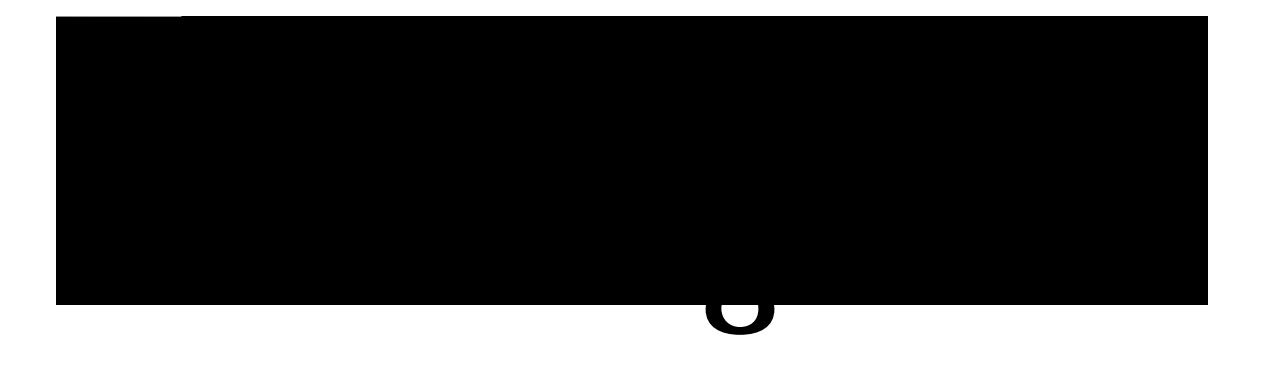

91

<span id="page-80-0"></span> $\bullet$  $\bullet$ 

#### Cisco IP Phone 8800

Ekueq KR Rjqpg $::00$ 

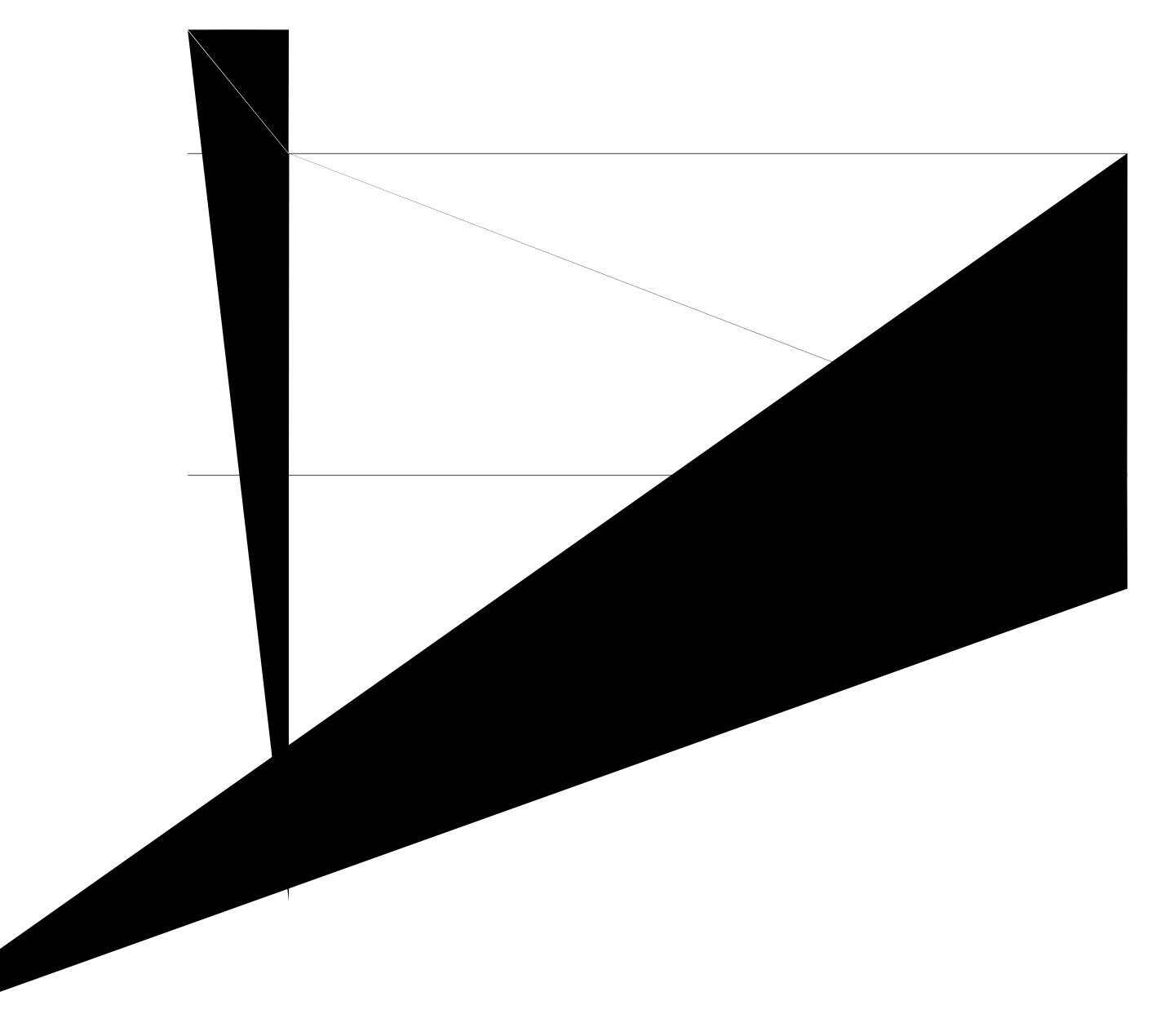

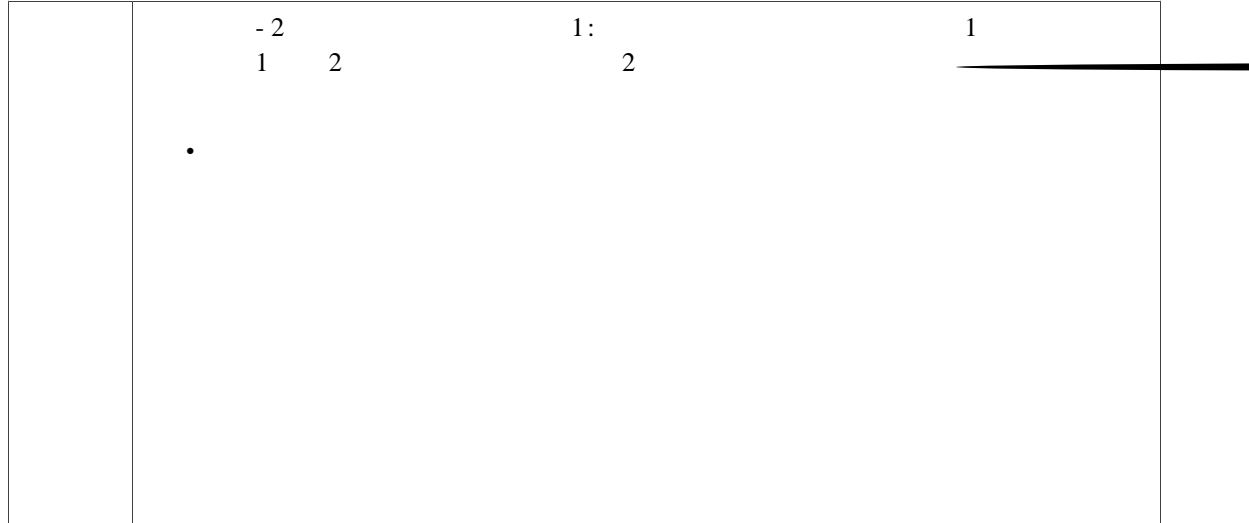

 $\overline{\phantom{a}}$ 

 $\mathbf I$ 

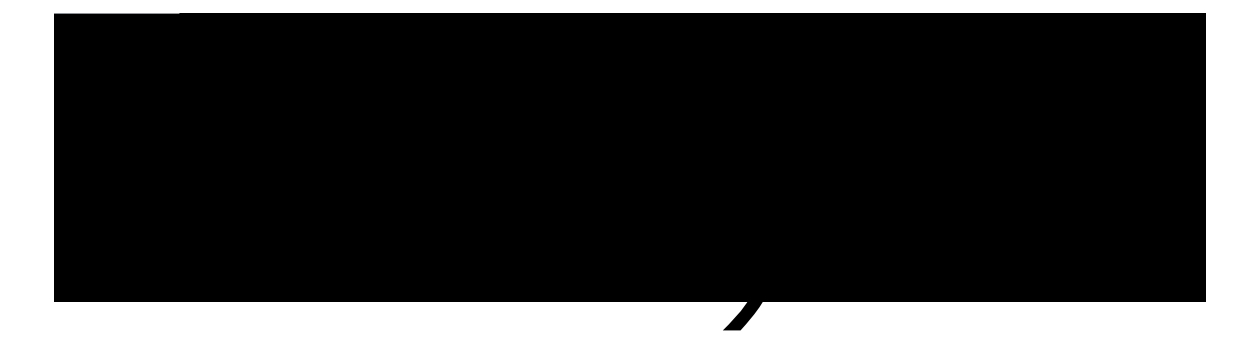

### •  $\mathbb{R}$  , the set of  $\mathbb{R}$  , the set of  $\mathbb{R}$ •  $HEE$  : 2

- $E$ kueq  $:3$
- <span id="page-90-0"></span>•  $\hspace{1.6cm} :3$

Ekueq

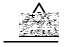

#### GOE Fktgevkxg ]: ;/336/GE\_

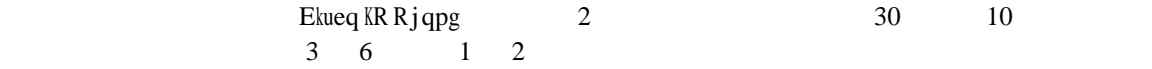

<span id="page-91-0"></span> $\mathcal{P}$ 

## <span id="page-92-0"></span>FCC RF

<span id="page-92-1"></span>HEE

**TH** 

 $\overline{\phantom{a}}$ 

 $\mathbf I$